## Informationen zum Mensa-Bezahlsystem

Mit dem Bezahlsystem MIN-TEC® / 100pro-SchulverpflegungPlus kann ihr Kind sicher, schnell & bargeldlos das Essen in der Mensa bezahlen! Und so funktioniert die bargeldlose Bezahlung:

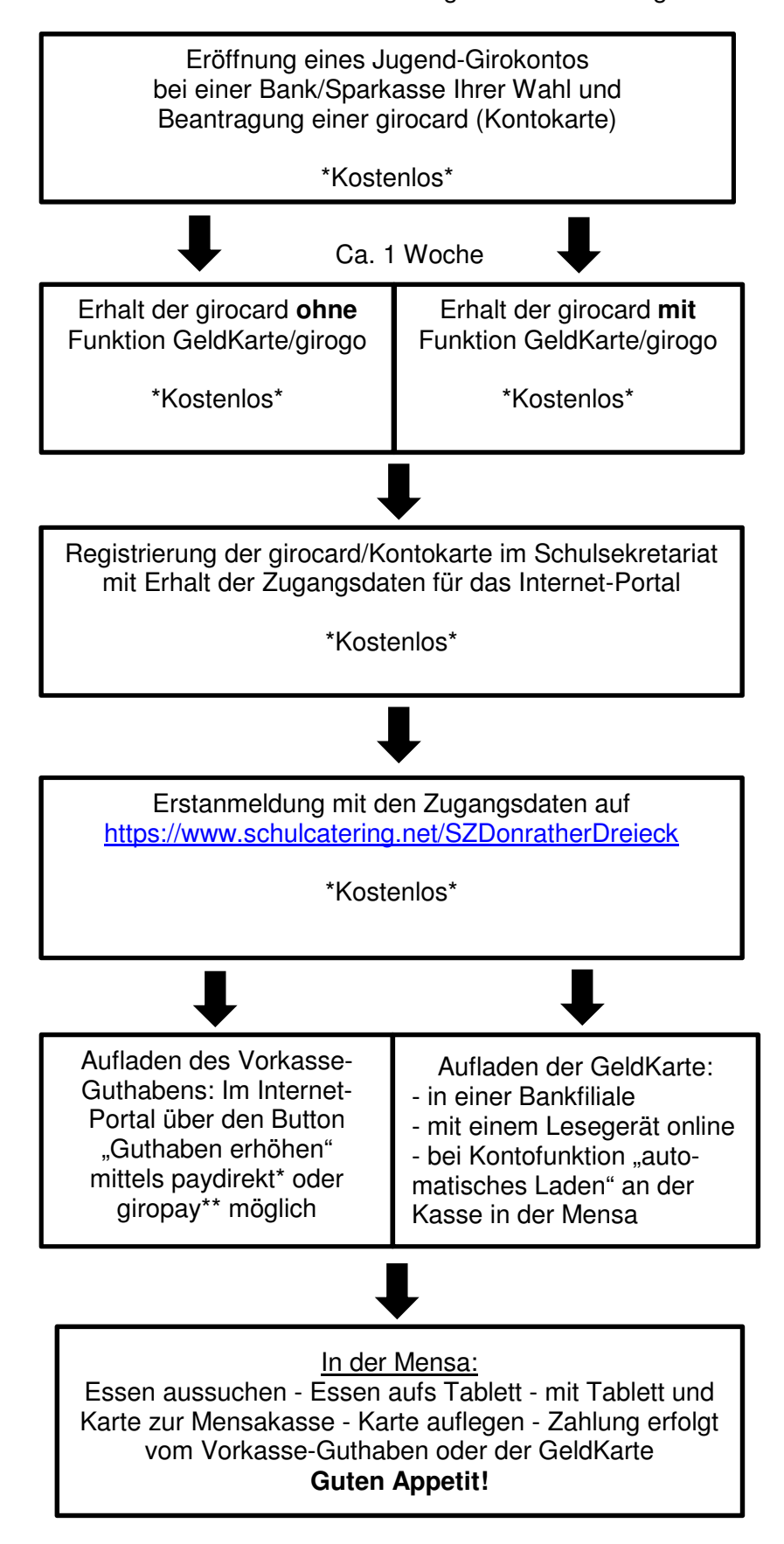

## **Hinweise:**

- Für den reibungslosen Ablauf von MIN-TEC $^{\circ}$  / 100pro-SchulverpflegungPlus benötigen die Schülerinnen und Schüler ein Jugend-Girokonto inkl. girocard (Kontokarte) eines beliebigen deutschen Kreditinstitutes. Alternativ bestellen Sie sich im Internet eine kontounabhängige GeldKarte: https://www.geldkarte-shop.de/index.php/category/Kontounabhaengige\_GeldKarte
- Zur Einzahlung des **Vorkasse-Guthabens** wird ein beliebiges Girokonto (z. B. der Eltern oder des Schülers selber) benötigt, welches am Online-Banking giropay\*\* oder paydirekt\* teilnimmt. Dieses benötigt zur Bezahlung eine ausreichende Kontodeckung. Hinweis: Das einzahlende Girokonto ist unabhängig von dem Girokonto der Schülerinnen und Schüler.

So können Sie von zuhause aus das Vorkasse-Guthaben über den Button "Guthaben erhöhen" bequem und sekundenschnell aufladen. Das Vorkasse-Guthaben wird auf das Konto des Caterers überwiesen.

- Hat die Kontokarte Ihres Kindes die Funktion **GeldKarte/girogo**, ist auch eine Bezahlung direkt an der Mensa-Kasse mittels vorher aufgeladenem Kartenguthaben auf der GeldKarte/girogo möglich. Die GeldKarte/girogo kann in einer Bankfiliale oder mit einem Lesegerät online aufgeladen werden. Bietet das Jugend-Girokonto die Funktion "automatisches Laden", kann die GeldKarte/girogo auch an der Mensa-Kasse aufgeladen werden.
- Jeder Kauf und jede Buchung ist für Sie online unter "Kontohistorie" nachvollziehbar.
- Bei Verlust der Karte: Karte im Sekretariat und in der Bank/ Sparkasse sperren lassen, dazu Sperr-Notruf 116116 wählen. Die neue Karte muss im Sekretariat neu registriert werden. Das auf das Konto des Caterers eingezahlte Vorkasse-Guthaben geht bei Verlust der Karte nicht verloren, Guthaben auf der GeldKarte/girogo schon.

\*paydirekt: Auszug aktuell beteiligter Banken und Sparkassen

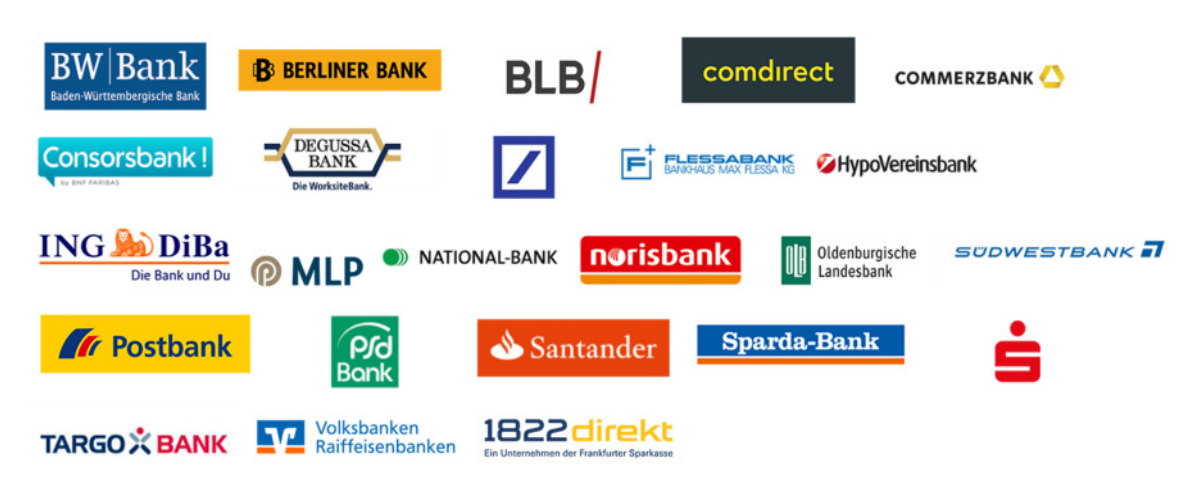

\*\*giropay: Auszug aktuell beteiligter Banken und Sparkassen

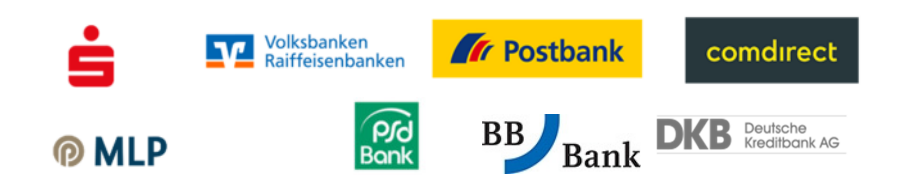